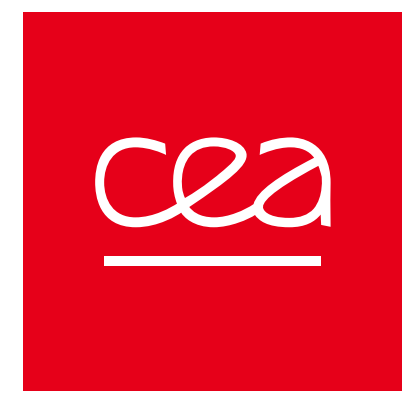

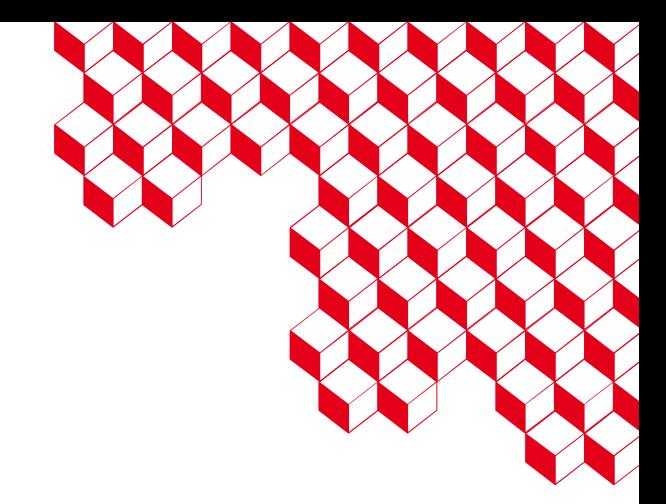

#### DDC, a performance portable library abstracting Computation on Discrete Domains

**Thomas Padioleau<sup>1</sup>**, Julien Bigot<sup>1</sup>, Baptiste Legouix<sup>2</sup>

- 1. Maison de la Simulation, CEA Paris-Saclay
- 2. IRFM, CEA Cadarache

This work was supported by ANR PIA funding: ANR-20-IDEES-0002

## What is GYSELA ? - Physics

- Plasma physics for nuclear fusion
- Study core turbulence in tokamaks

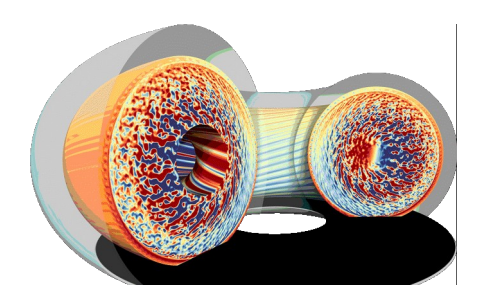

- Distribution function  $f(s(x,y,t))$  for each species s
- Solves Vlasov-Poisson equations (7D) in the gyrokinetic approximation (6D)

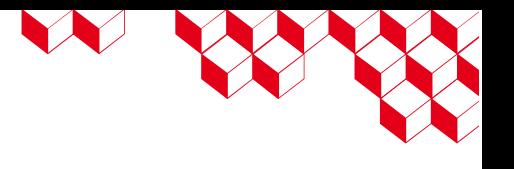

## What is GYSELA ? - Software

- ≈25 years old Fortran 90 code (≈ 40 kLOC) developed by a team at CEA/DRF/IRFM
- Distributed memory parallelism : MPI
- Shared memory parallelism : OpenMP
- Fine tuned for (Intel) CPUs
- Efficient simulations on 100K cores, 100M CPU hours

■ Handle multiple (and different) ■ Discretizations

■ Domain decompositions

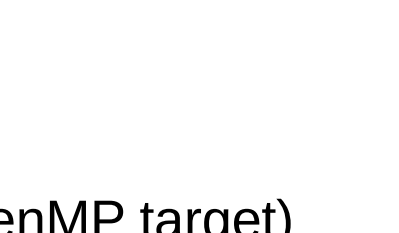

#### Goals

Rework GYSELA to:

- Prepare the Exascale
	- Multi vendor GPU (attempt with OpenMP target)
	- ARM A64FX
- Handle complex geometry: realistic tokamak

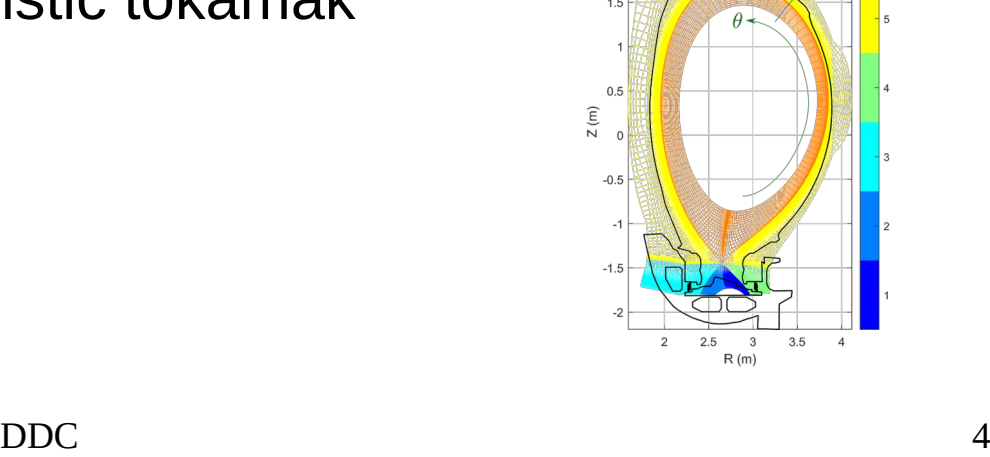

 $\widehat{\epsilon}$ 

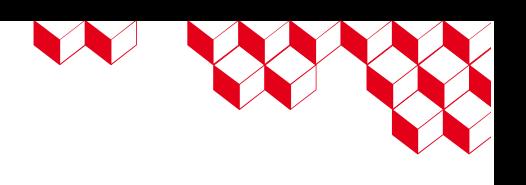

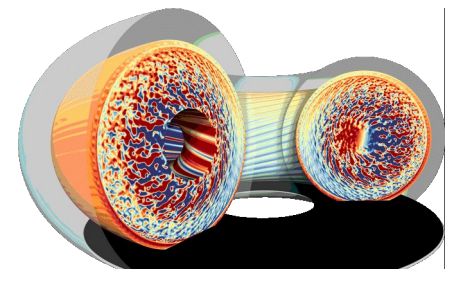

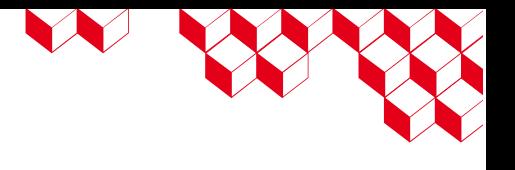

## Implicits – Arrays

- Multiple representations of the distribution function
	- Spline representation
	- Fourier representation
	- Pointwise representation
- Multiple meshes
	- Uniform
	- Non-uniform

#### Implicits – Evolving domain decomposition

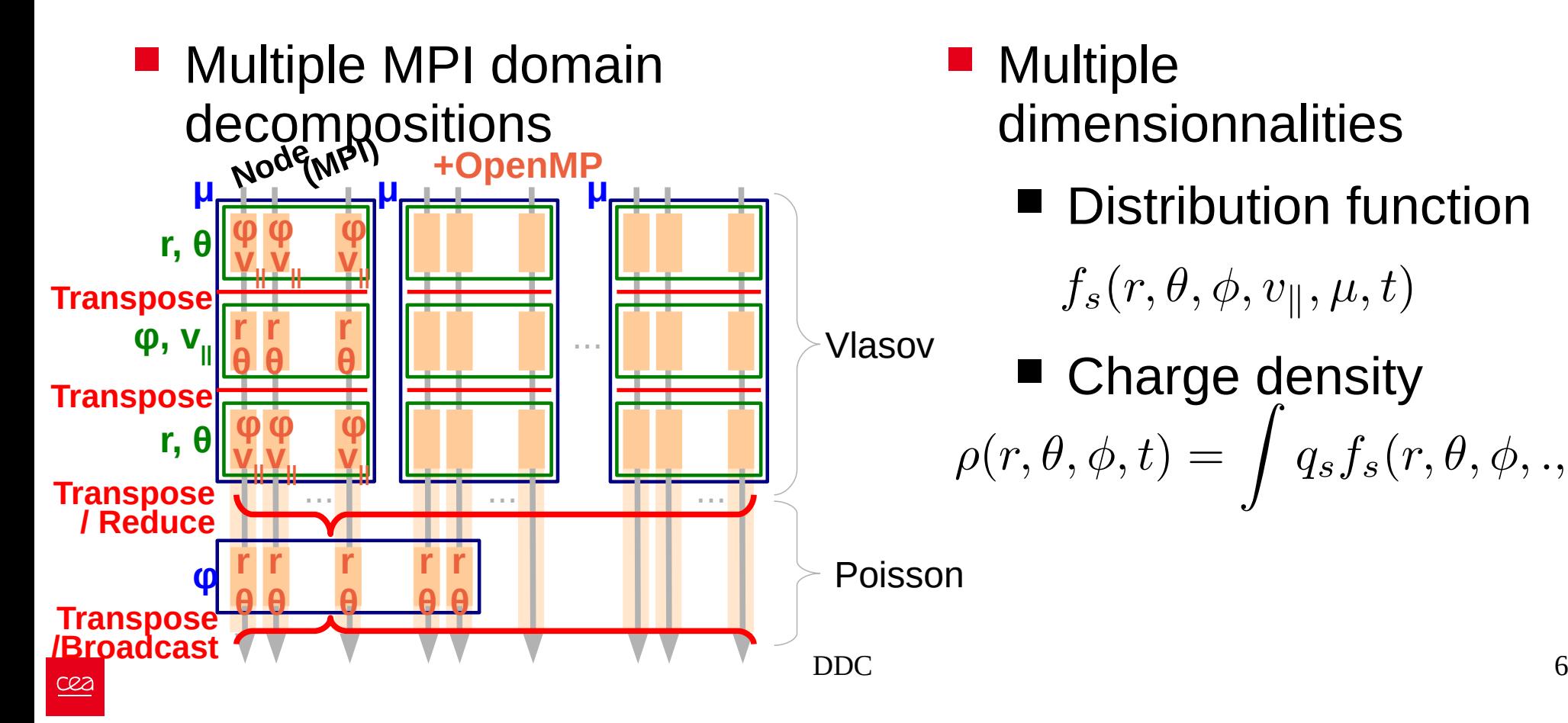

- **Multiple** dimensionnalities
	- Distribution function

 $f_s(r, \theta, \phi, v_{\parallel}, \mu, t)$ 

■ **Change density**  

$$
\rho(r, \theta, \phi, t) = \int q_s f_s(r, \theta, \phi, ..., t)
$$

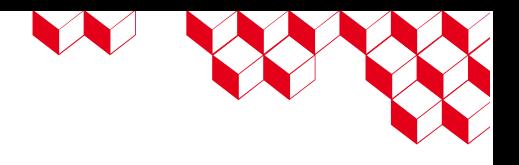

## **Implicits**

■ ...

- An index is… an int, no context:
	- From what discretization ?
	- From what decomposition ?
	- With a halo zone ?

■ Information about these using global variables

Impossible Difficult to change the code Discrete abstraction : DDC

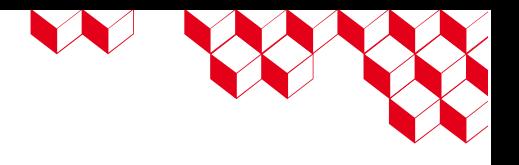

## What is DDC?

- Started in May 2021 with *Julien Bigot*
- Inspired by the python library xarray that uses labeled dimensions
- $\blacksquare$  C++17 library supporting « zerooverhead » dimension labeling for multi-dimensional arrays and performance-portable multidimensional algorithms
- Based on Kokkos

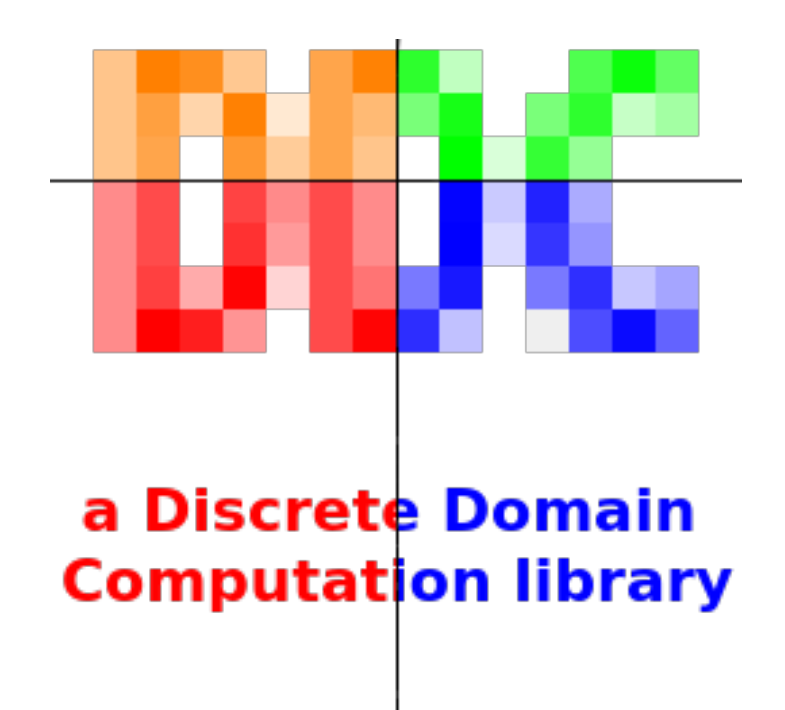

### Core concepts: ddc::DiscreteDomain

- For each new (discrete) dimension : create a tag
	- class DDim0, class DDim1, ...
- A (discrete) dimension is identified by a type
	- DiscreteDomain<DDim0>, DiscreteDomain<DDim1>, ...
- Multi-dimensional domain:
	- DiscreteDomain<DDim0, DDim1>

## Core concepts: ddc::DiscreteElement

- An instance of this type is a multi-dimensional range, an interval of DiscreteElement
	- DiscreteDomain<DDim0> dim0\_dom = ...;
	- for (DiscreteElement<DDim0> const& dim0\_elem : dim0\_dom) { … }
- Difference between two DiscreteElement is a DiscreteVector
- Possiblity to associate static constant attributes to DiscreteElement or a whole dimension
	- DiscreteElement<DDim0> **dim0\_elem**;
	- get constant data from(**dim0\_elem**);
	- get\_other\_constant\_from<DiscreteDomain<DDim0>>();

#### Containers: ddc::Chunk, ddc::ChunkSpan

- Associates DiscreteElement to a value
	- Chunk<double, DiscreteDomain<DDim0, DDim1>> d01 chk("label", **dim01\_dom**);
	- $\blacksquare$  d01 chk(dim01 elem) = 99.9;
- Slicing feature
	- ChunkSpan<double, DiscreteDomain<DDim1>> d1\_chk = d01\_chk[dim0\_elem];
	- ChunkSpan<double, DiscreteDomain<**DDim0, DDim1**>> d01 chk2 = d01 chk[dim0 **dom**];
- Similar to std::mdspan and Kokkos::View
- Let **dim0\_elem** be a DisreteElement<DDim0>, **dim1\_elem** a DiscreteElement<DDim1>, **dim01\_elem** a DiscreteElement<DDim0, DDim1>
	- d01\_chk(**dim0\_elem**, **dim1\_elem**) ✓
	- d01 chk(**dim1\_elem**, **dim0\_elem**) ✓
	- d01 chk(**dim01\_elem**) √
	- d01 chk(**dim0\_elem**, **dim0\_elem**)  $\times$ , detected at compile-time

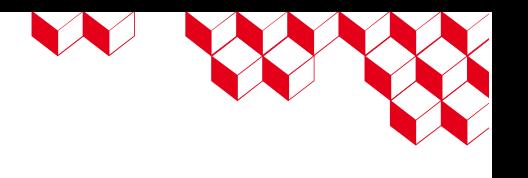

#### Core concepts: discretizations

- Discretization: generator of discrete dimensions
- DDC provides some discretizations
	- UniformPointSampling/ NonUniformPointSampling
	- PeriodicSampling
	- UniformBSplines/NonUniformBSplines
- Users can provide their own discretizations
- Create a tag for the continuous dim
	- class CDim0;
- Define the Discrete dimension tag based on this
	- $\blacksquare$  using DDim0 = UniformPointSampling<CDim0>;
	- DiscreteDomain<DDim0>
- Use discretization attributes:
	- DiscreteElement<DDim0> dim0\_elem;
	- coordinate(dim0 elem)  $\rightarrow$  double;

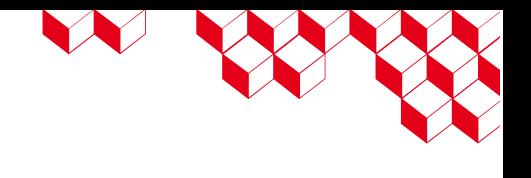

## Multi-dimensional algorithms

- Iteration over DiscreteElement:
	- **for** each, similar to **Kokkos::parallel for**
	- **transform\_reduce**, similar to **Kokkos::parallel\_reduce**
	- **fill** and **deepcopy**, similar to **Kokkos::deep\_copy**
- Conversion of discrete dimensions:
	- ChunkSpan<T, InputDiscreteDomain>  $\rightarrow$  ChunkSpan<U, OutputDiscreteDomain>
	- Discrete Fourier transform (FFT)
	- Spline transform (linear system)
- Performance portability is achieved through different libraries :
	- Kokkos, Ginkgo, cufft, hipfft, fftw

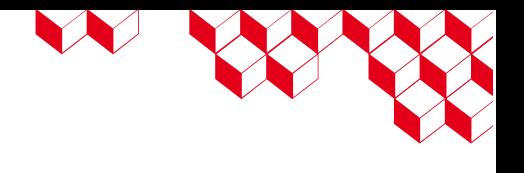

## What DDC is *not* ?

- No math nor physics related operators :
	- No advection equation solver
	- No Poisson equation solver
- Not a mesh generation/partitioning library

## Heat equation example – Discretization

struct X; struct Y; struct T;

using DDimX = UniformPointSampling<X>; using DDimY = UniformPointSampling<Y>; using DDimT = UniformPointSampling<T>;

auto  $[x_d]$  domain, ghosted x domain, x pre ghost, x post ghost]

= init\_discrete\_space(DDimX::init\_ghosted(Coordinate<X>(x\_start), Coordinate<X>(x\_end), DiscreteVector<DDimX>(nb\_x\_points), gwx));

auto [y\_domain, ghosted\_y\_domain, y\_pre\_ghost, y\_post\_ghost]

 $=$  init\_discrete\_space(DDimY::init\_ghosted(Coordinate<Y>(x\_start), Coordinate<Y>(x\_end), DiscreteVector<DDimY>(nb\_y\_points), gwy));

DiscreteDomain<DDimT> time\_domain

 $=$  init\_discrete\_space(DDimT::init(Coordinate<T>(start\_time), Coordinate<T>(end\_time), nb\_time\_steps + 1));

## Heat equation example – Memory allocation

Chunk ghosted last temp(DiscreteDomain(ghosted x domain, ghosted y domain), device\_allocator<double>());

Chunk ghosted\_next\_temp(DiscreteDomain(ghosted\_x\_domain, ghosted\_y\_domain), device\_allocator<double>());

#### Taking advantage of the C++17 CTAD feature Greatly simplifies the syntax

# Heat equation example – Time loop

```
for (auto iter : time_domain) {
 std::cout << "Current time: " << coordinate(iter) << std::endl;
deepcopy(ghosted last temp[x_pre_ghost][y_domain], ghosted last temp[y_domain][x_domain_end]);
ChunkSpan next_temp = ghosted_next_temp[x_domain][y_domain];
double dx = step < DDimX>(), dy = step < DDimY>(),double dt = distance at left (iter);for_each(policies::parallel_device, next_temp.domain(), KOKKOS_LAMBDA(DiscreteElement<DDimX, DDimY> ixy) {
            auto ix = select < DDimX > (ixy);auto iy = select < DDimY > (ixy);next temp(ix, iy) = last temp(ix, iy);
            next temp(ix, iy) += (kx * dt / (dx * dx)) * (last temp(ix + 1, iy) - 2.0 * last temp(ix, iy) + last temp(ix - 1, iy));
            next temp(ix, iy) += (ky * dt / (dy * dy)) * (last temp(ix, iy + 1) - 2.0 * last temp(ix, iy) + last temp(ix, iy - 1));
          });
```
#### « Simple » implementation with type safety from DDC

}

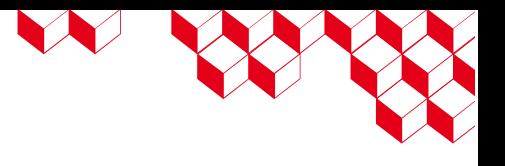

#### Conclusion

- Some of the implicits have been tackled by introducing compile-time labeled dimensions
- Future directions for DDC?
	- Allow nested calls of algorithms
	- PGAS-like for MPI
		- DDC-based application would not call MPI
		- ask for a change of domain decomposition
	- Enrich the set of discretizations
	- Study performance/potential overheads

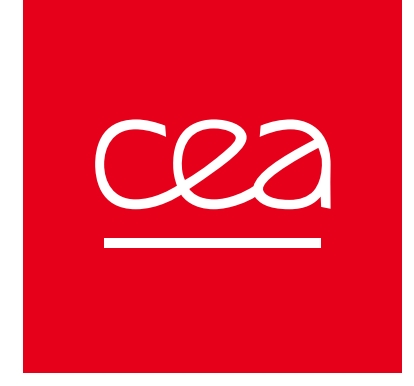

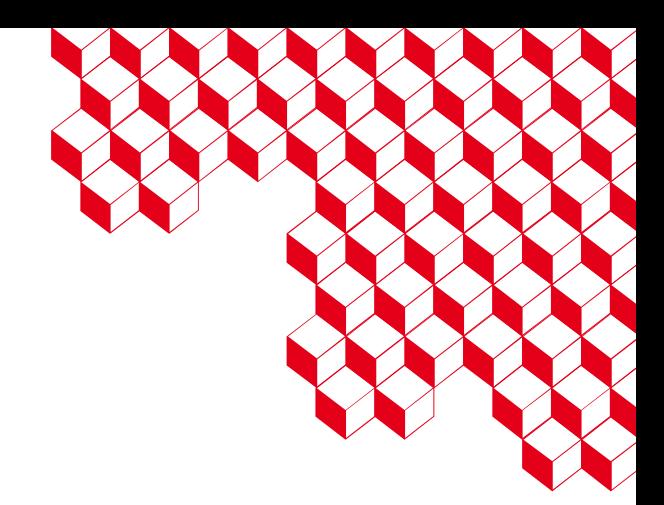

## Thank you for your attention!

Github DDC: <https://github.com/CExA-project/ddc>

Slack : [https://ddc-lib.slack.com](https://ddc-lib.slack.com/)

DDC website : [https://ddc.mdls.fr](https://ddc.mdls.fr/)

Github Gyselalibxx: <https://github.com/gyselax/gyselalibxx>

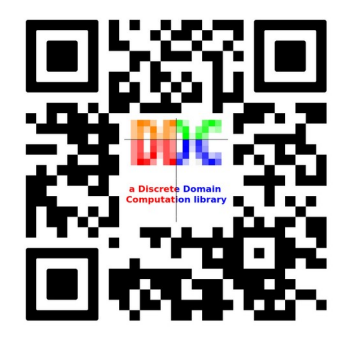